## ZIPファイルが開けない場合 (所要時間30秒)

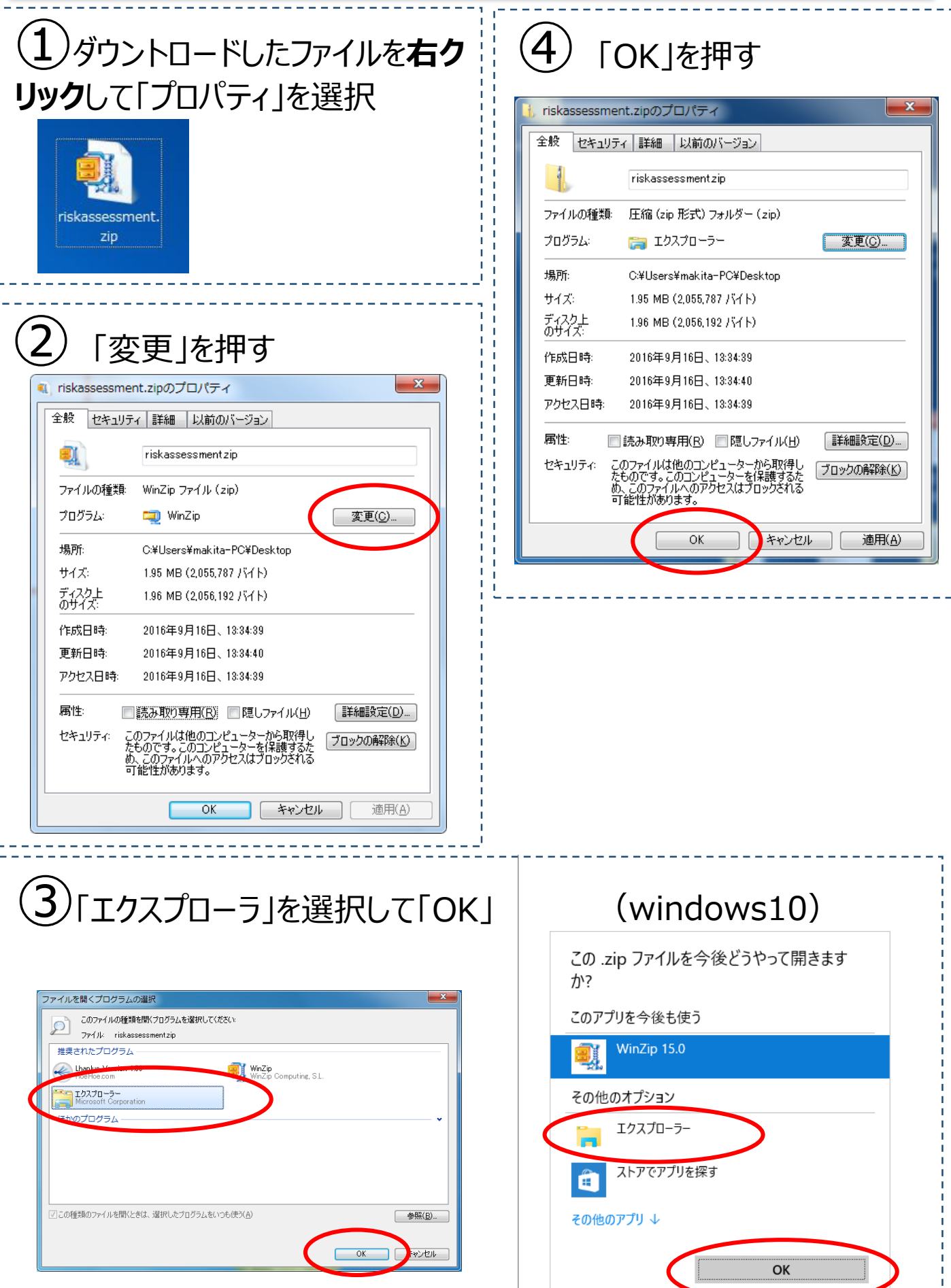

 $\overbrace{\hspace{27mm}}$